1

#### Recommandations générales

Édition : Utiliser l'éditeur intégré à scilab. Placer les fonctions dans des fichiers suffixés . sci et les scripts d'exécution dans des fichiers suffixés .sce. Ne pas utiliser de caractères spéciaux : accents, espaces, etc. pour nommer les fichiers, variables et fonctions. Utiliser des noms de variables et de fonctions qui facilitent la programmation (sans trop l'alourdir).

Commenter efficacement ses programmes à l'aide du symbole // (pour décrire l'utilité d'une fonction ou les hypothèses non-évidentes auxquelles sont soumis ses arguments d'entrée).

Exécution : Ne pas oublier de se placer préalablement dans le répertoire de travail qui contient les fichiers à utiliser, au niveau de la ligne de commande de Scilab.

Les fonctions utilisables par le logiciel sont celles ayant été mises préalablement en mémoire (exec fichier.sci). Toute modification d'une fonction ne sera effective qu'après nouvelle exécution du chier la contenant (on peut aussi utiliser la touche play de l'éditeur).

Deboguage : Pour la recherche d'une erreur de programmation ou de code, on veillera à réfléchir plutôt qu'à modifier le programme au hasard...

La commande pause glissée dans une fonction ou un programme permet d'interrompre l'exécution et de récupérer la main dans la ligne de commande afin d'examiner les variables ; l'exécution est reprise par resume ou interrompue définitivement par abort

Un message d'erreur de scilab indique la ligne à partir de laquelle une erreur se manifeste mais il faut souvent examiner les lignes précédentes qui peuvent en être la source réelle.

Dans la recherche d'une erreur affectant le résultat d'un algorithme, une stratégie de deboguage ecace consiste à décliner une série de tests élémentaires et progressifs qui permettent de valider les différentes étapes de l'algorithme indépendamment les unes des autres. Cette validation peut/doit être effectuée au fil de la programmation qui est alors elle-même progressive.

### Définition de vecteurs et matrices

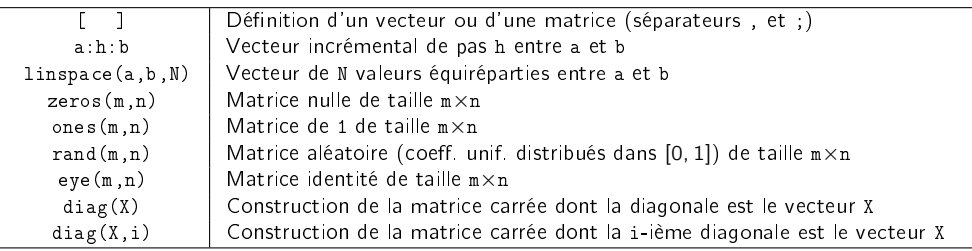

#### Manipulation de vecteurs et matrices

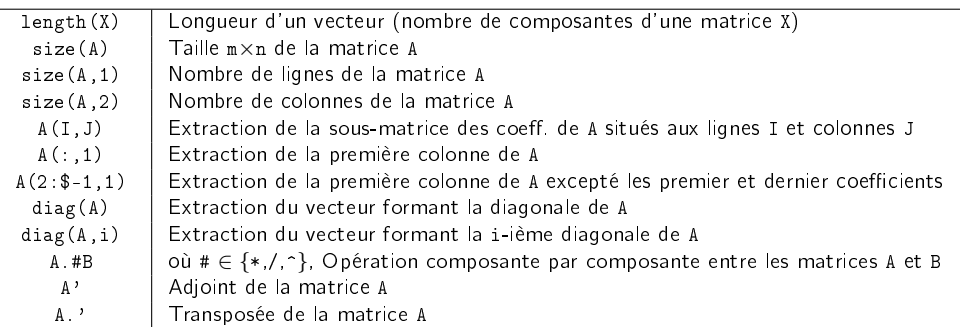

### Opérations d'algèbre linéaire

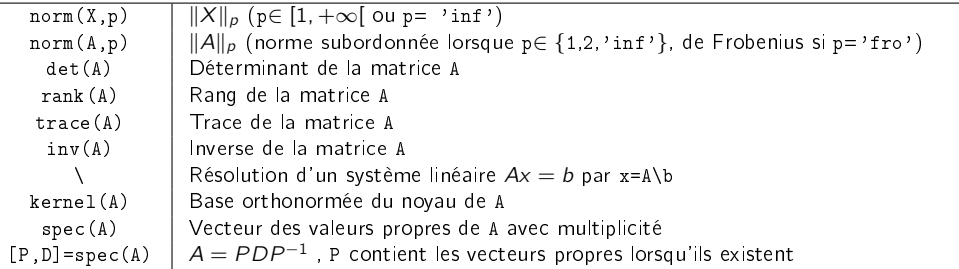

# Booléens et opérateurs logiques

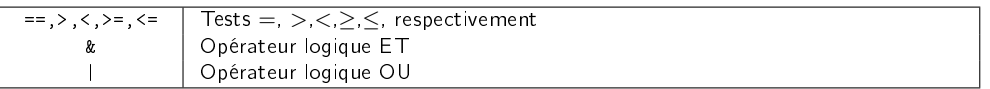

## Structures de contrôle

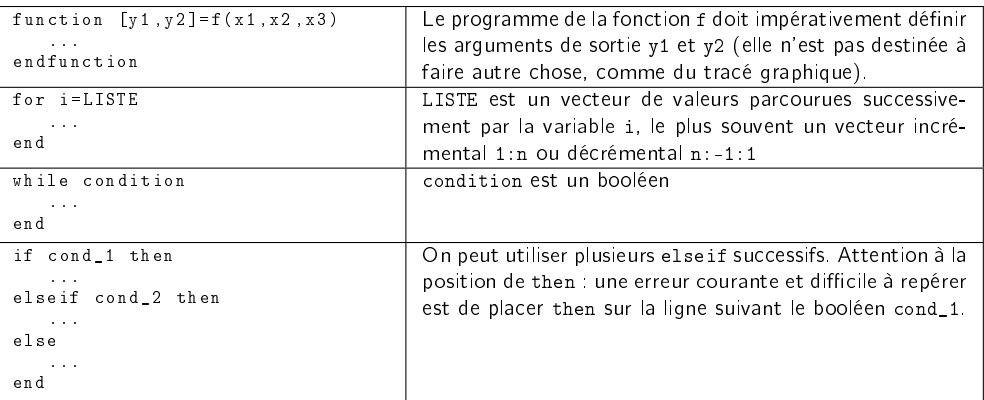

# Messages d'erreurs fréquents

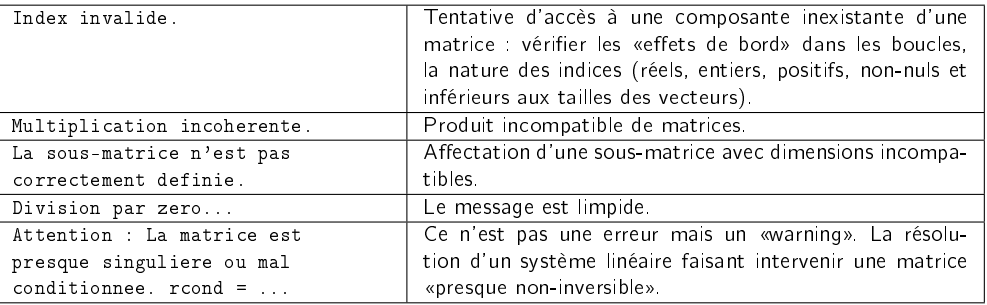